<u>Документ подписан прос**Министер с перомна**у</u>ки и высшего образо<mark>вания Российской Федерации</mark> Информация о владельце:<br>ФИО: Игнатенко Виталий Ивановитеральное государственное бюджетное образовательное учреждение высшего образования Должность: Проректор по образовательной деятельности и молодежной политике>Оранния<br>Дата поллисания: 18.06.2024 07%Закюлярный государственный университет им. Н.М. Федоровского» (ЗГУ) ФИО: Игнатенко Виталий Иванович Дата подписания: 18.06.2024 07<del>.533.58</del> Уникальный программный ключ: a49ae343af5448d45d7e3e1e499659da8109ba78

> УТВЕРЖДАЮ Проректор по ОД и МП

> > \_\_\_\_\_\_\_\_\_\_ Игнатенко В.И.

# **Технологии программирования**

# рабочая программа дисциплины (модуля)

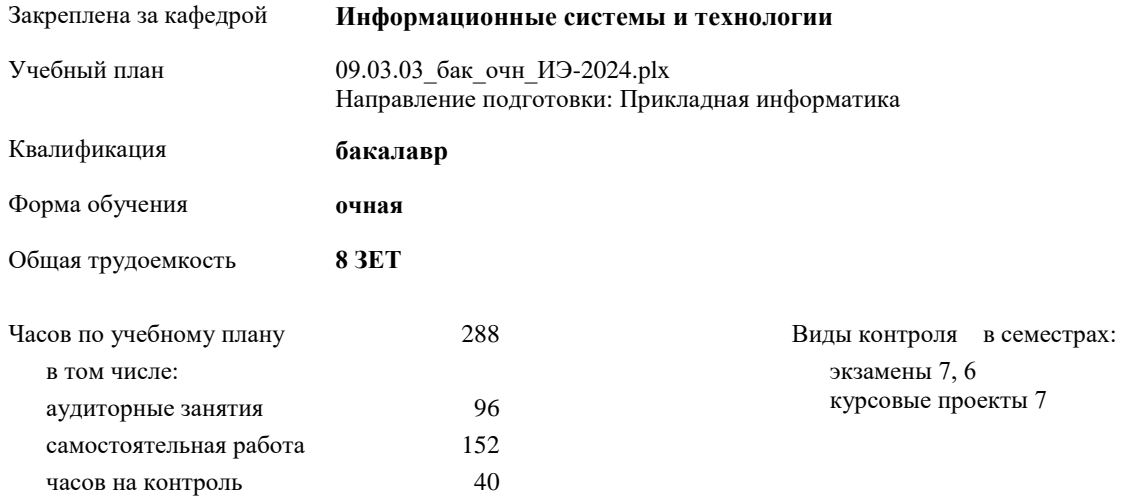

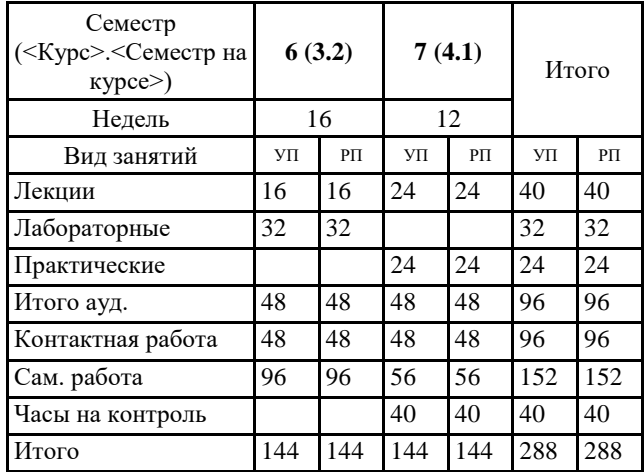

#### **Распределение часов дисциплины по семестрам**

#### Программу составил(и):

*кандидат экономических наук Ст. преподаватель И.С.Беляев \_\_\_\_\_\_\_\_\_\_\_\_\_\_\_\_\_\_\_*

Согласовано:

*к.э.н Доцент М.В. Петухов \_\_\_\_\_\_\_\_\_\_\_\_\_\_\_\_\_\_\_*

Рабочая программа дисциплины

#### **Технологии программирования**

разработана в соответствии с ФГОС:

Федеральный государственный образовательный стандарт высшего образования - бакалавриат по направлению подготовки 09.03.03 Прикладная информатика (приказ Минобрнауки России от 19.09.2017 г. № 922)

Рабочая программа одобрена на заседании кафедры

## **Информационные системы и технологии**

Протокол от г. № Срок действия программы: уч.г. Зав. кафедрой к.э.н., доцент Беляев И.С.

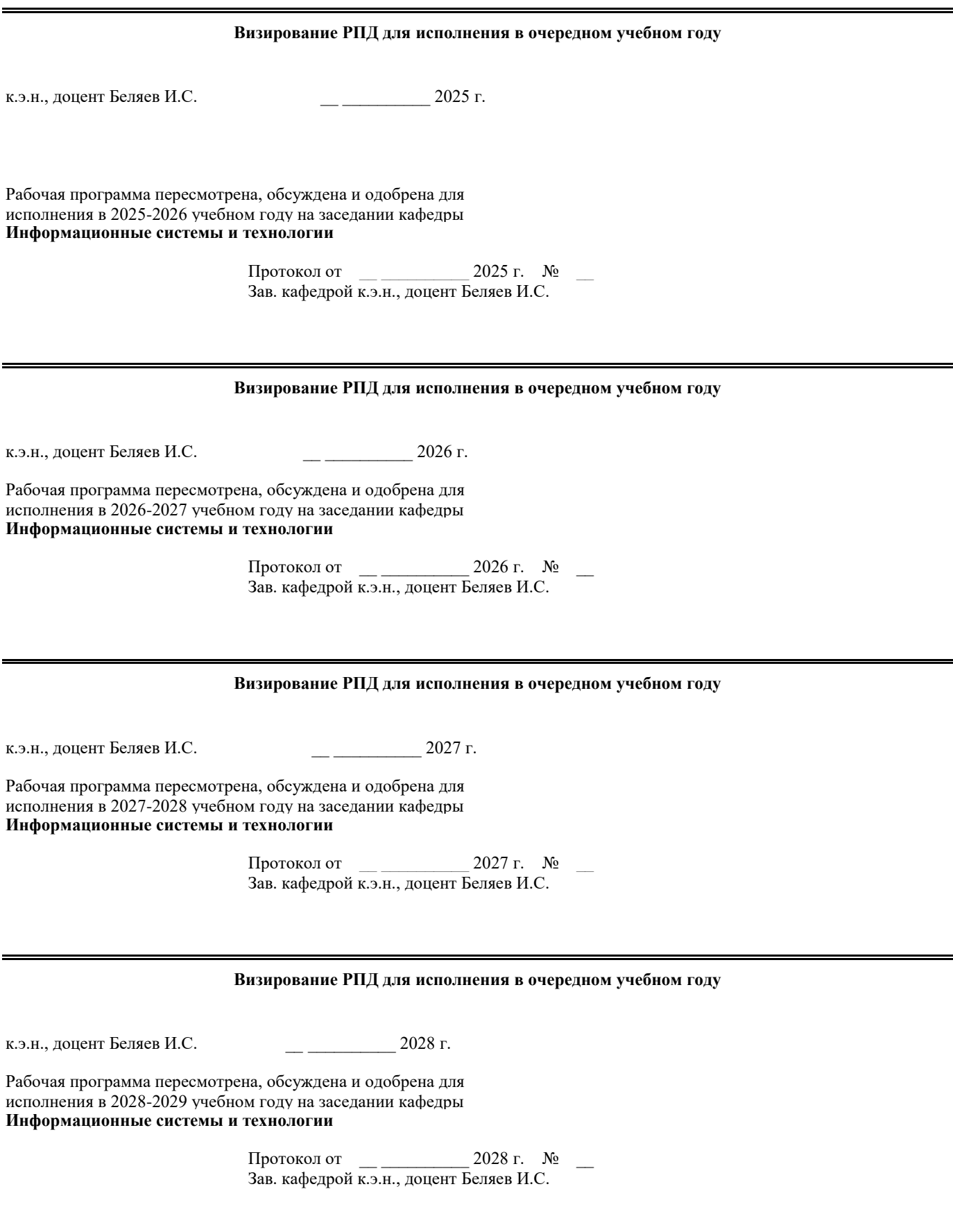

#### **1. ЦЕЛИ ОСВОЕНИЯ ДИСЦИПЛИНЫ**

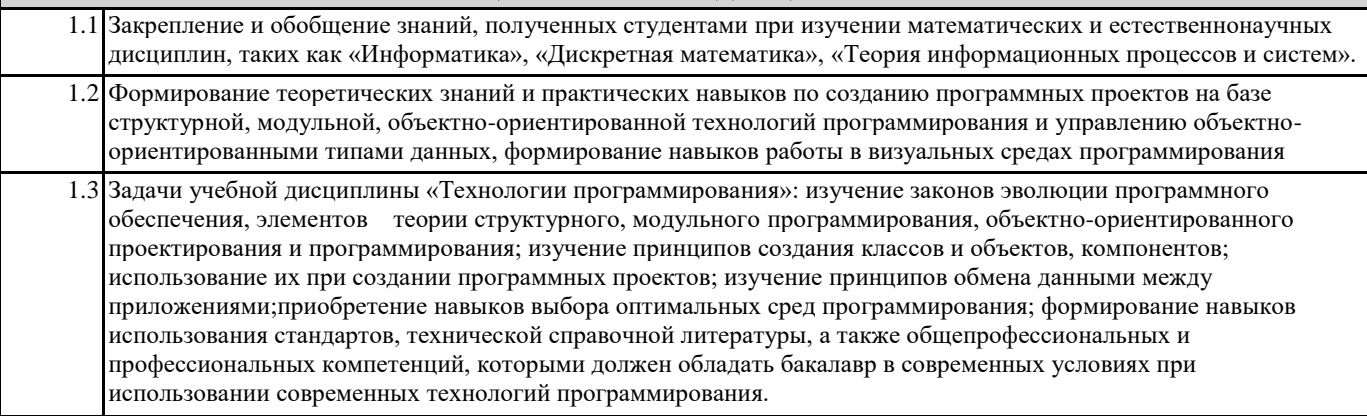

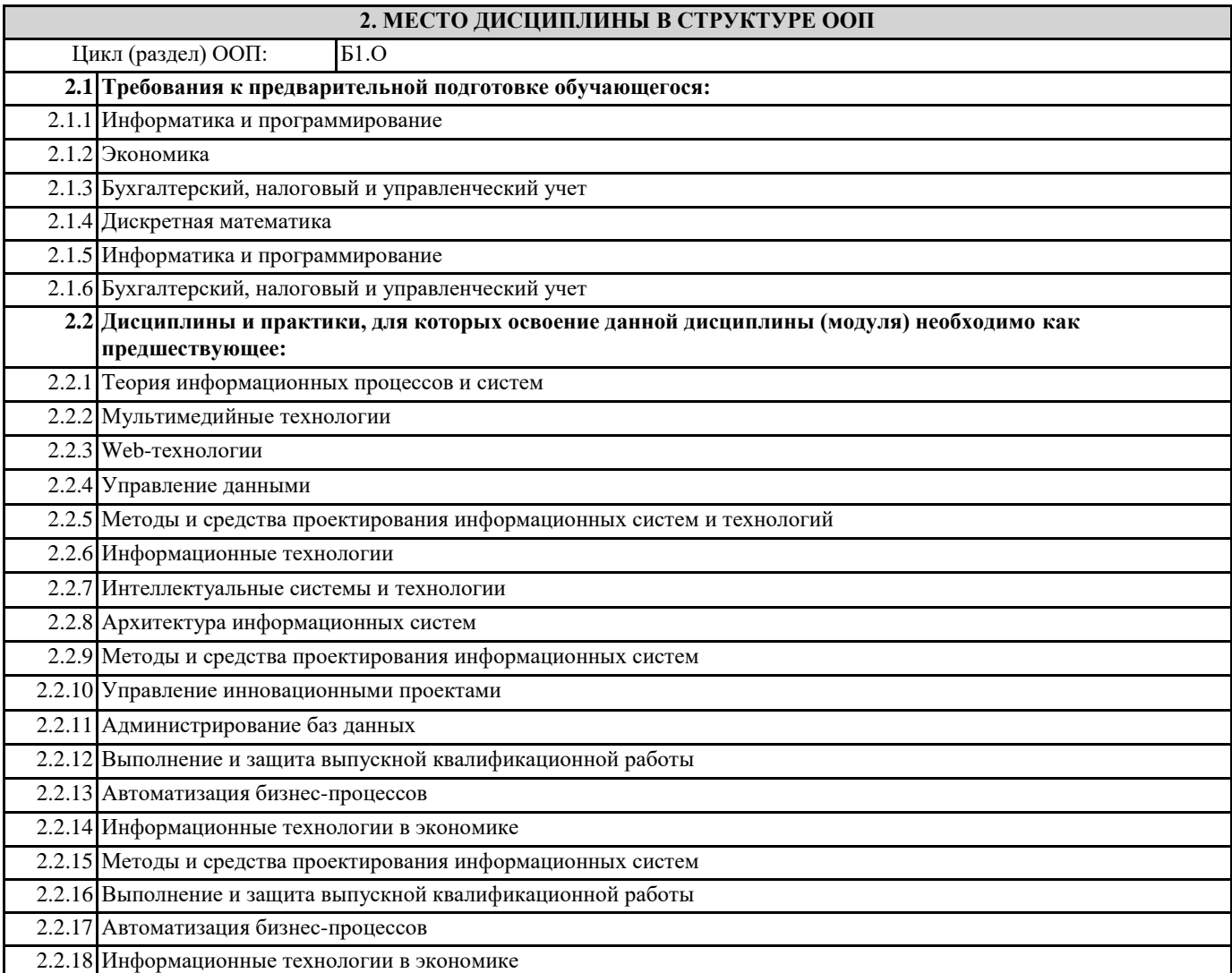

**3. КОМПЕТЕНЦИИ ОБУЧАЮЩЕГОСЯ, ФОРМИРУЕМЫЕ В РЕЗУЛЬТАТЕ ОСВОЕНИЯ ДИСЦИПЛИНЫ (МОДУЛЯ)**

**ПК-6.1: Использует методы и приемы тестирования экономической информационной системы и ее компонентов Знать:**

**Уметь:**

**Владеть:**

**ПК-6.2: Разрабатывает и выбирает программы тестирования компонентовэкономической информационной системы Знать: Уметь:**

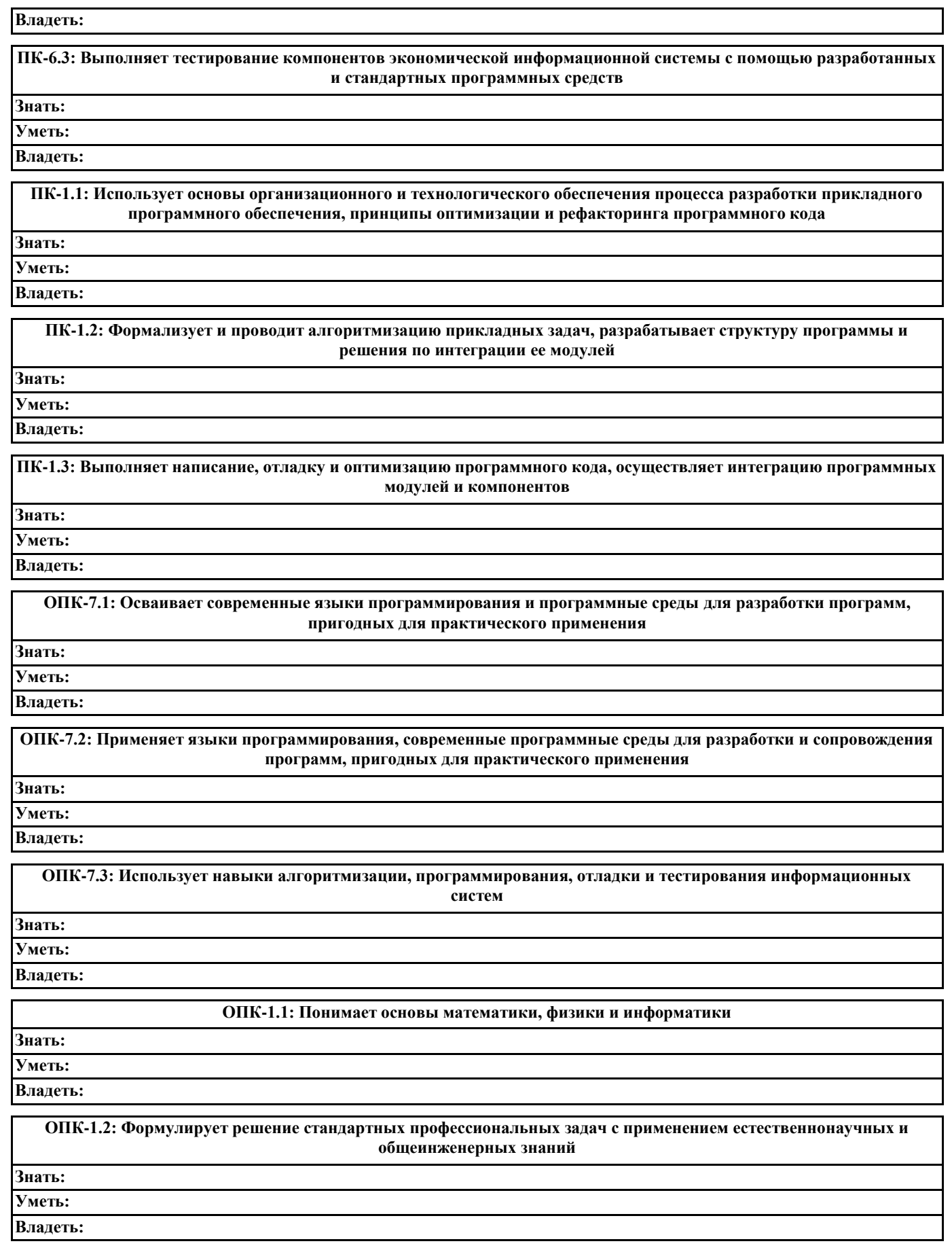

**ОПК-1.3: Применяет методы теоретического и экспериментального исследования для решения практических задач профессиональной деятельности Знать: Уметь:**

## Владеть:

# В результате освоения дисциплины обучающийся должен

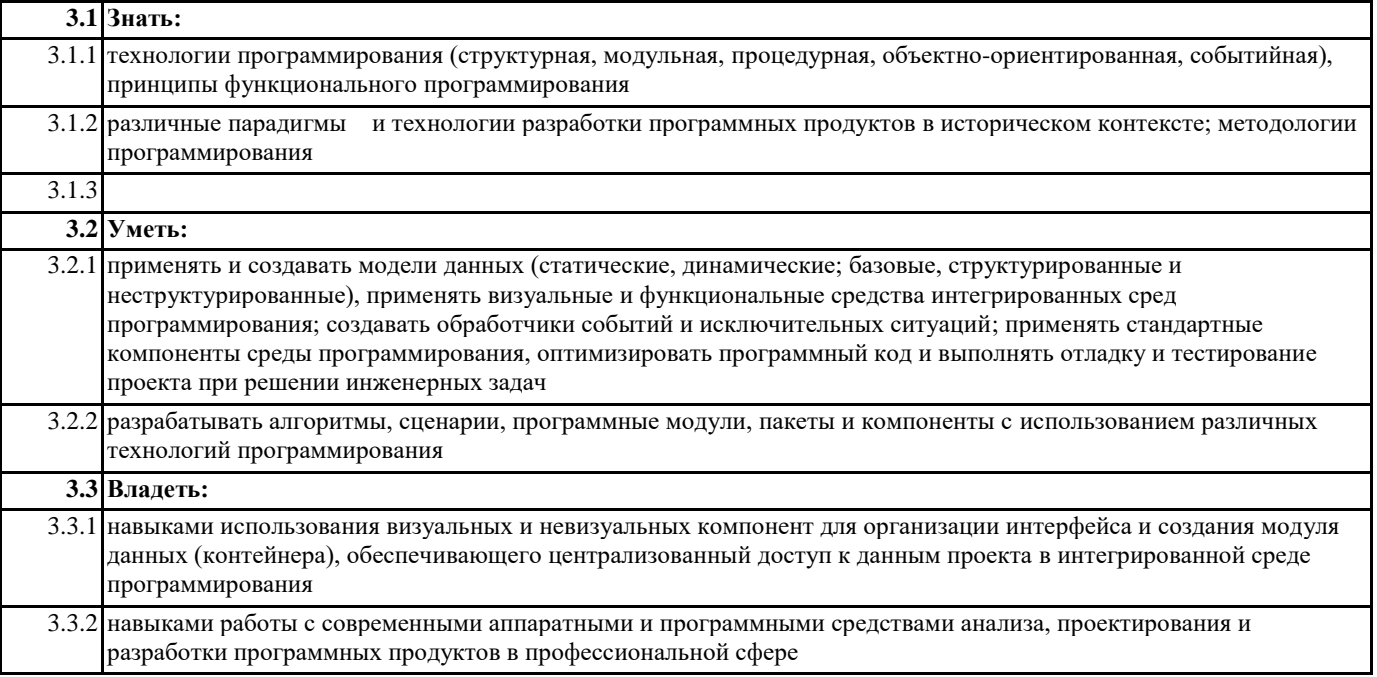

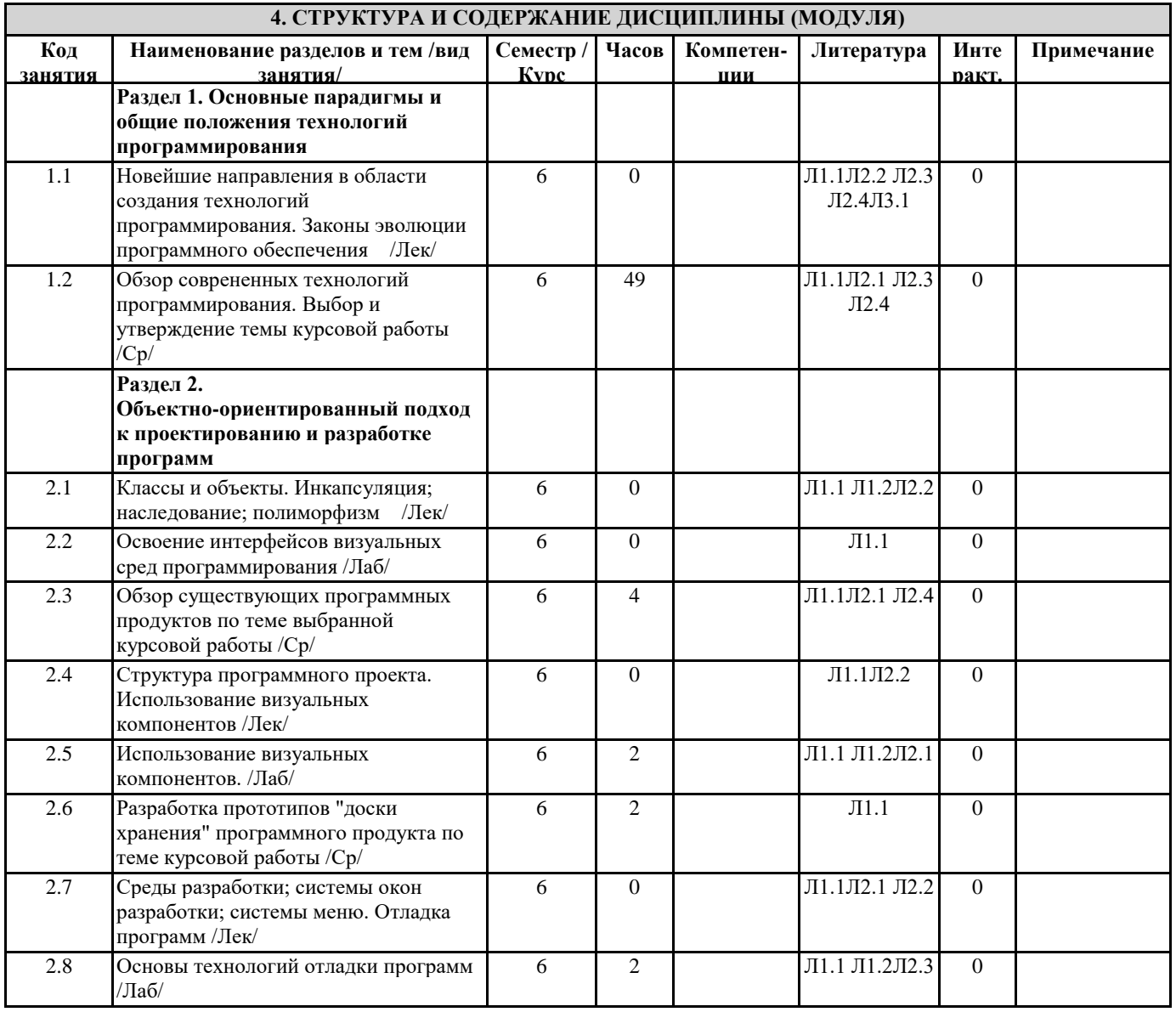

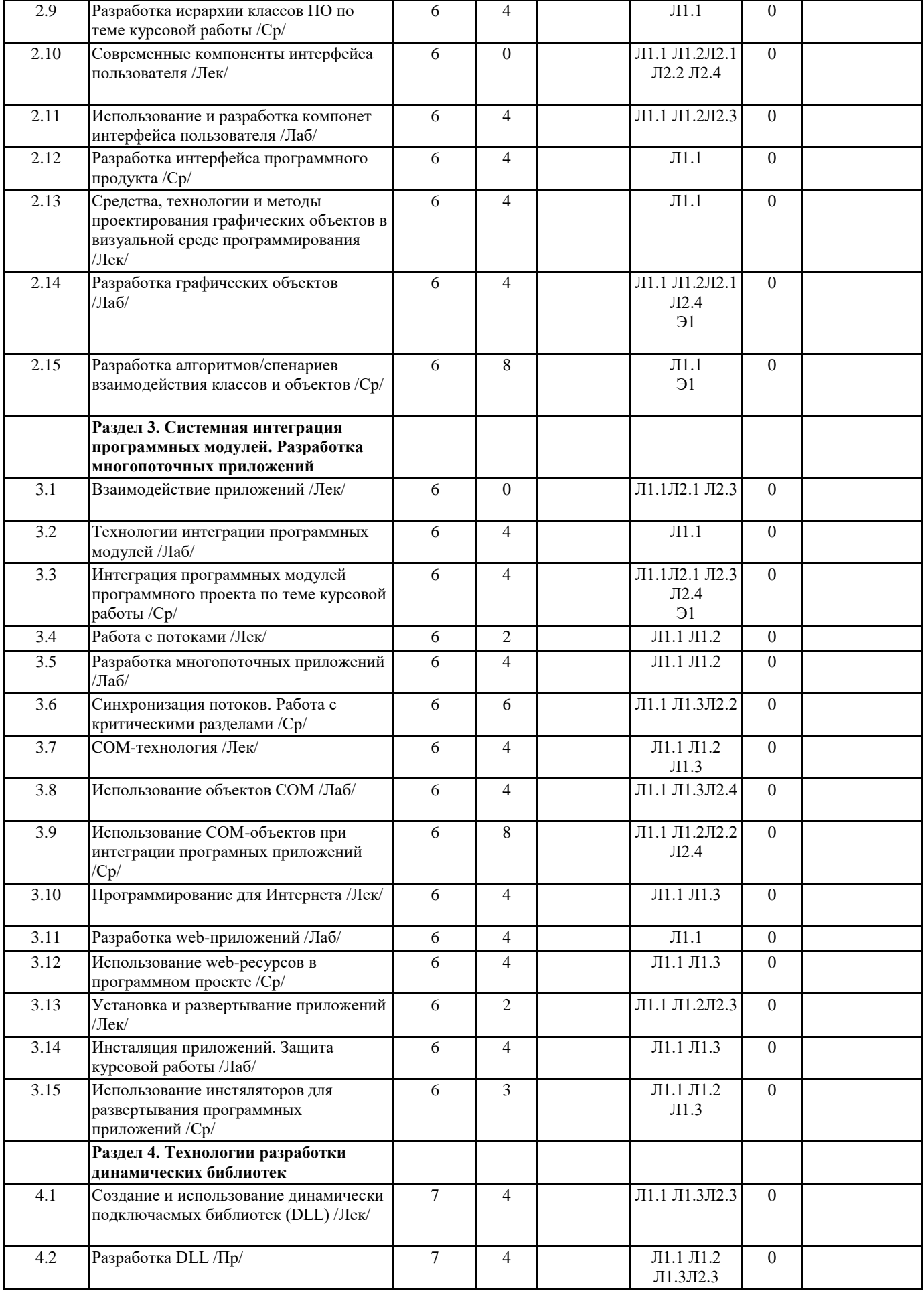

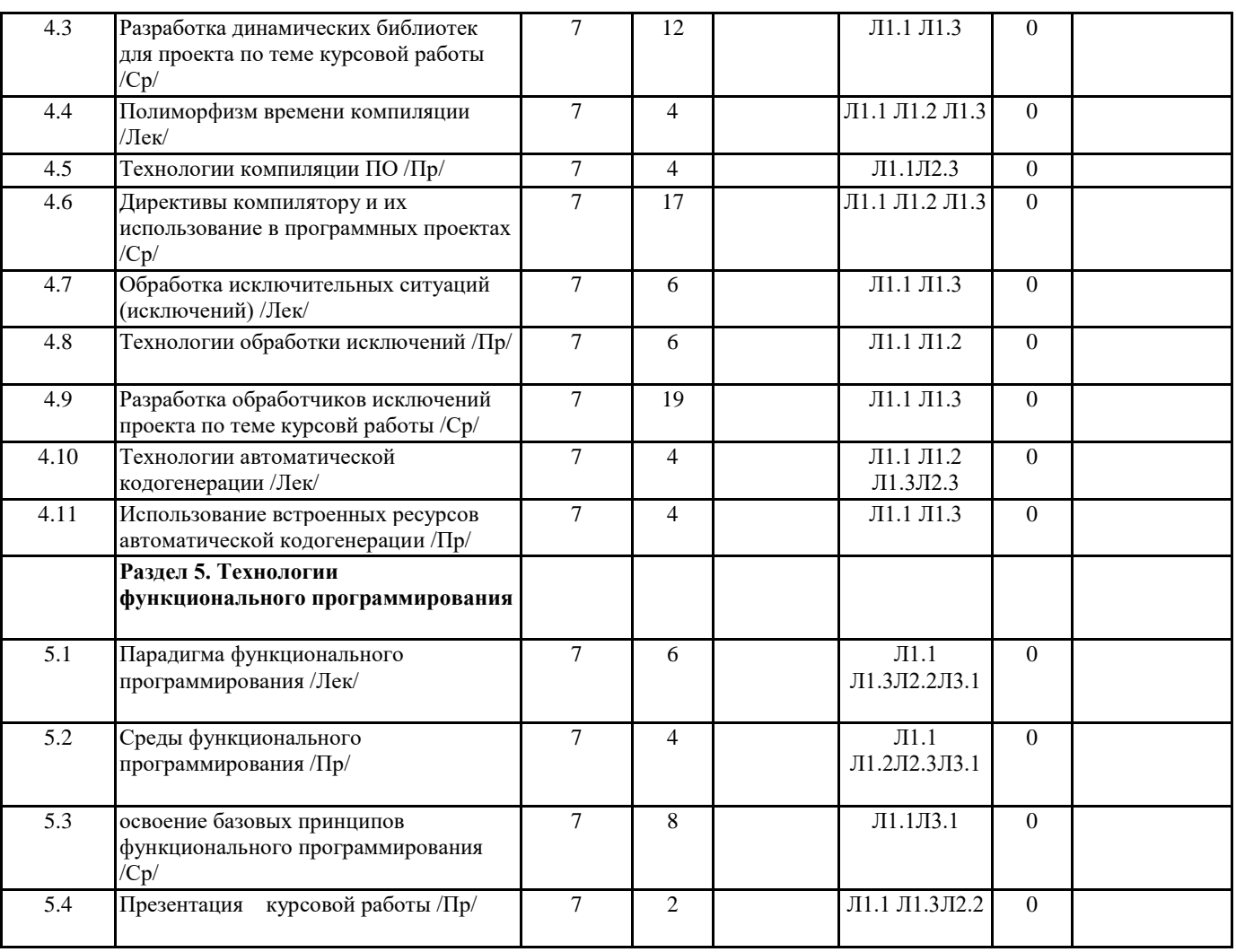

### **5. ФОНД ОЦЕНОЧНЫХ СРЕДСТВ**

#### **5.1. Контрольные вопросы и задания**

1. Понятие информационной системы. Виды информационных систем.

2. Классификация информационных систем по степени оснащенности аналити-ческими инструментами.

3. Функции системного интегратора. Задачи, выполняемые системными анали-тиками, системными программистами и прикладными программистами.

4. Понятие алгоритма. Классификация алгоритмов.

5. Виды технологий программирования: их особенности и различия.

6. Понятие интегрированной системы программирования. Составные части ин-тегрированной системы программирования, их функции.

7. Определение классов и объектов. Инкапсуляция.

- 8. Наследование методов: перекрытие и виртуализация.
- 9. Области видимости объектов.

10. Структура программ Delphi. Файл проекта.

11. Визуальные и невизуальные компоненты.

12. Компоненты страницы Standard.

13. Компоненты страницы Additional.

14. Компоненты страницы System.

15. Просмотр растровых файлов в Delphi.

16. Формирование окна заставки.

17. Обработка исключений: класс Exception.

18. Динамическое подключение формы.

19. Модальные и немодальные формы.

20. Графические элементы: понятие канвы, ее свойства и методы.

21. Восстановление недействительной части формы.

22. Рекурсия. Примеры вызова рекурсивных подпрограмм.

23. Построение графика затухающего синусоидального сигнала на канве формы.

24. Предварительная обработка нажатия клавиши.

25. Замена клавиш, установленных по умолчанию.

26. Использование компонента Timer.

27. Типы модулей в Delphi.

28. Особенности разработки динамических библиотек.

29. Процессы и субпроцессы. Подключение внешнего приложения.

30. Особенности сохранения программных модулей в Delphi.

1. История развития языков программирования высокого уровня.

2. Архитектура ЯП (3 поколения).

3. Архитектура языков ООП.

4. Сложность, присущая ПО (четыре основные причины).

5. Трудности по созданию сложных систем.

6. Структура сложных систем (5 признаков). Примеры сложных систем (выде-лить в них признаки).

7. Типовая и структурная иерархии в ООD.

8. Методы ограничения и контроля сложности ПО при использовании различ-ных методов программирования (SD, DD, OOD).

9. Основные понятия: метод, методология, технология. Классификация методов программирования (три группы), общая характеристика их.

10. Эволюция развития программного продукта. Основные определения, поня-тия, отличительные черты.

11. Понятие "модуль" в программировании. Различные виды модулей при ис-пользовании основных методов программирования.

12. Жизненный цикл ПО (ЖЦ). Фазы ЖЦ, их характеристика.

13. Этапы разработки ПО. Различные модели.

14. Краткая характеристика этапов (содержание) разработки ПО при использо-вании структурных методов.

15. ЖЦ разработки ПО при ОО подходе. Изменения в процессе эволюции про-граммных систем, стоимость каждого вида изменения (в смысле затрат).

16. Документирование программного продукта. Различные виды документов, их содержание.

17. Виды документов при ООD.

18. Этапы разработки ПО согласно ГОСТ 19.102-77 и соответствие их традици-онным этапам разработки.

19. Временные затраты на реализацию этапов разработки ПО. Особенности рас-пределения ресурсов при ООD.

20. Управление проектом и контроль за качеством программного продукта.

21. Становление и методология структурных методов разработки. Структурное программирование.

22. Способы (системы обозначений) описания логики модулей структурных ме-тодов разработки.

# 5.2. Темы письменных работ

5.3. Фонд оценочных средств

5.4. Перечень видов оценочных средств

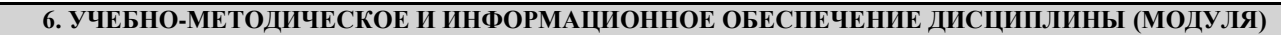

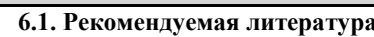

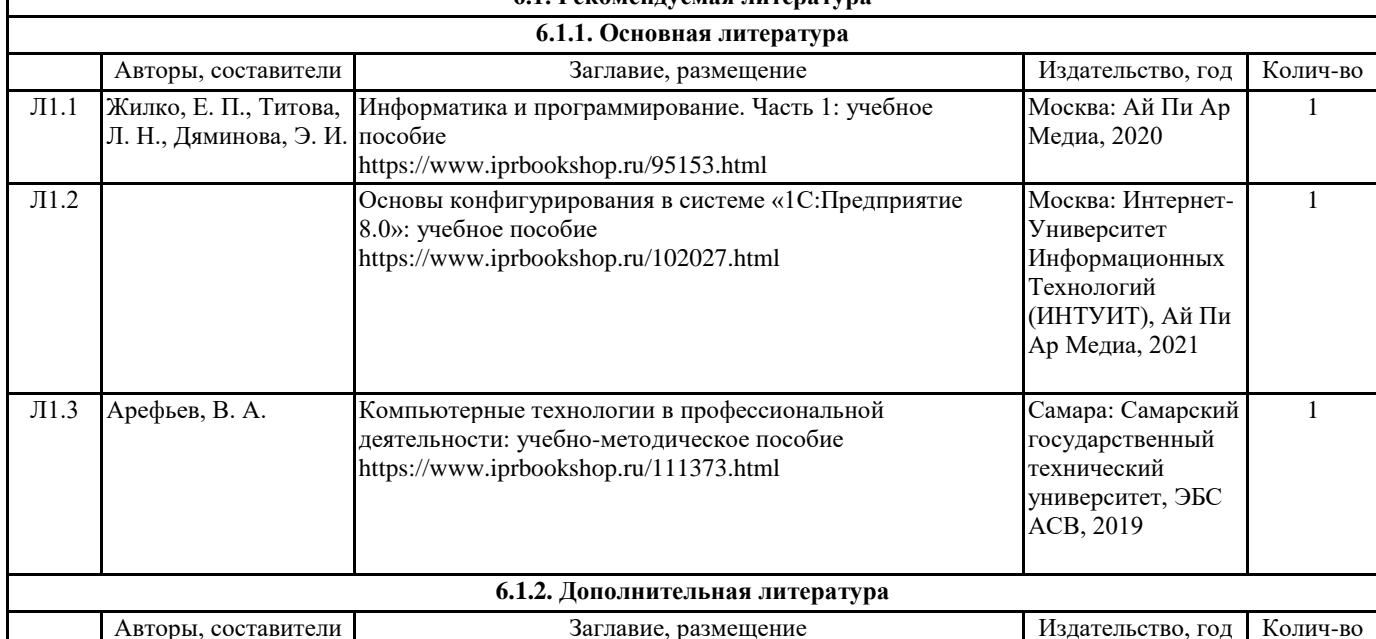

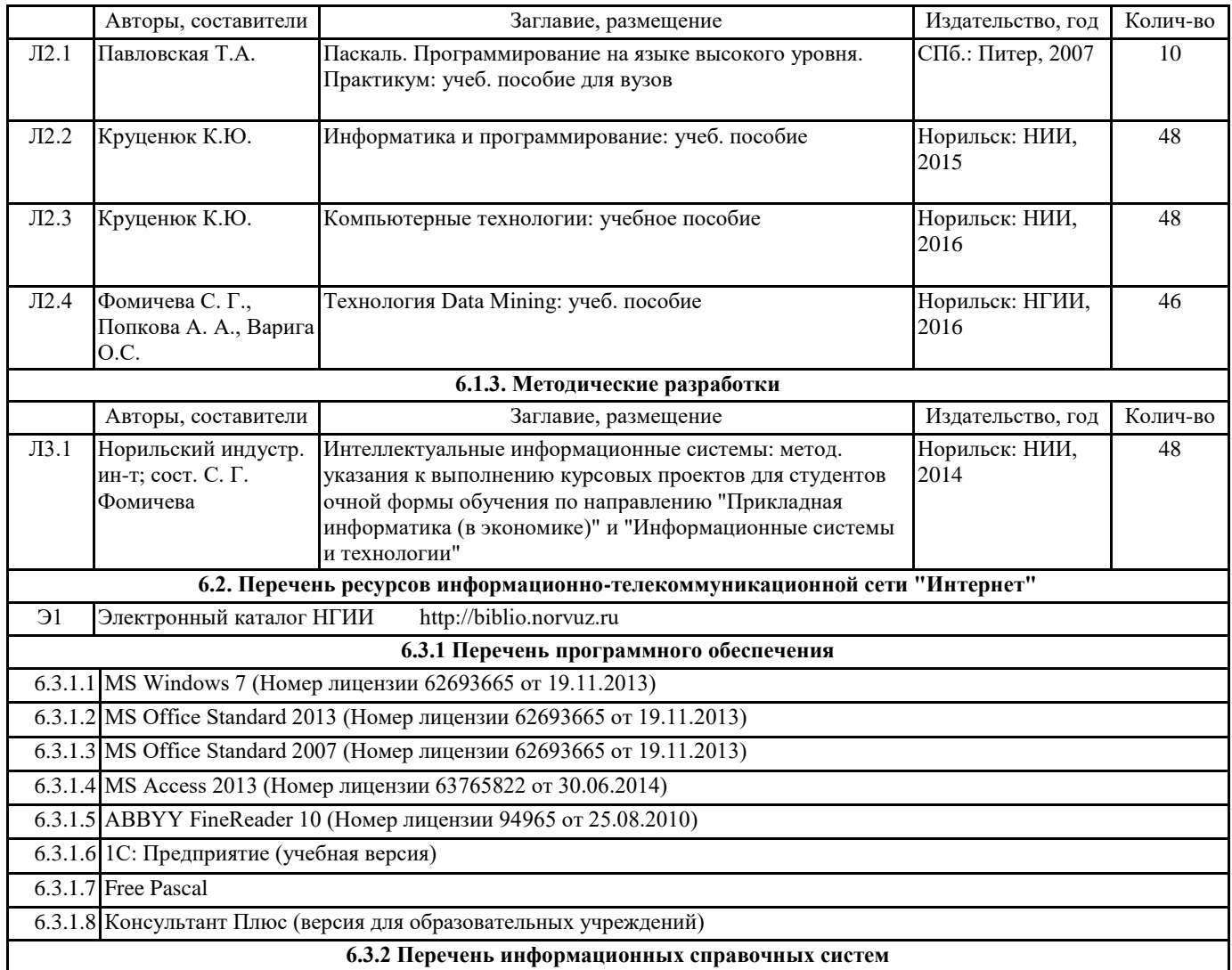

# **7. МАТЕРИАЛЬНО-ТЕХНИЧЕСКОЕ ОБЕСПЕЧЕНИЕ ДИСЦИПЛИНЫ (МОДУЛЯ)**

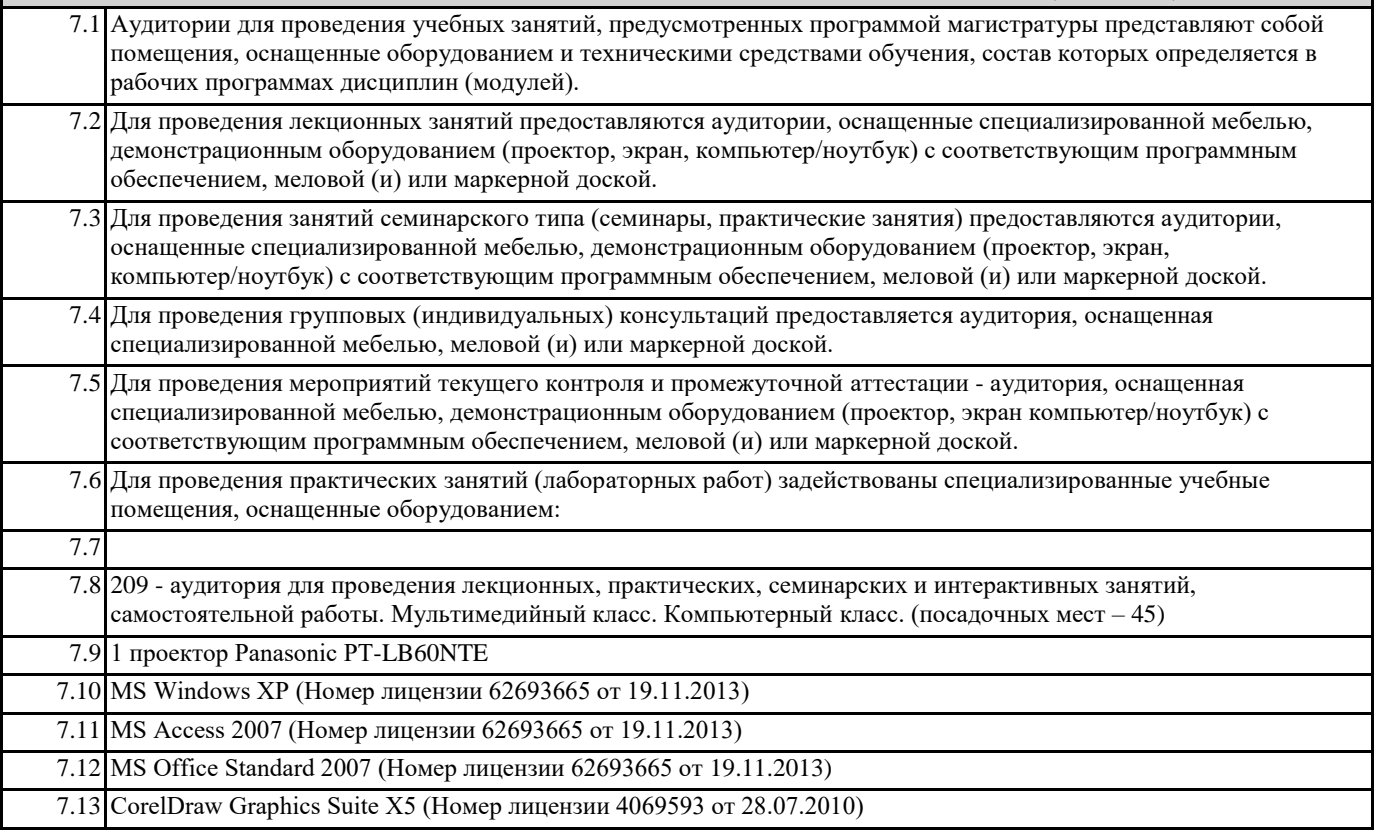

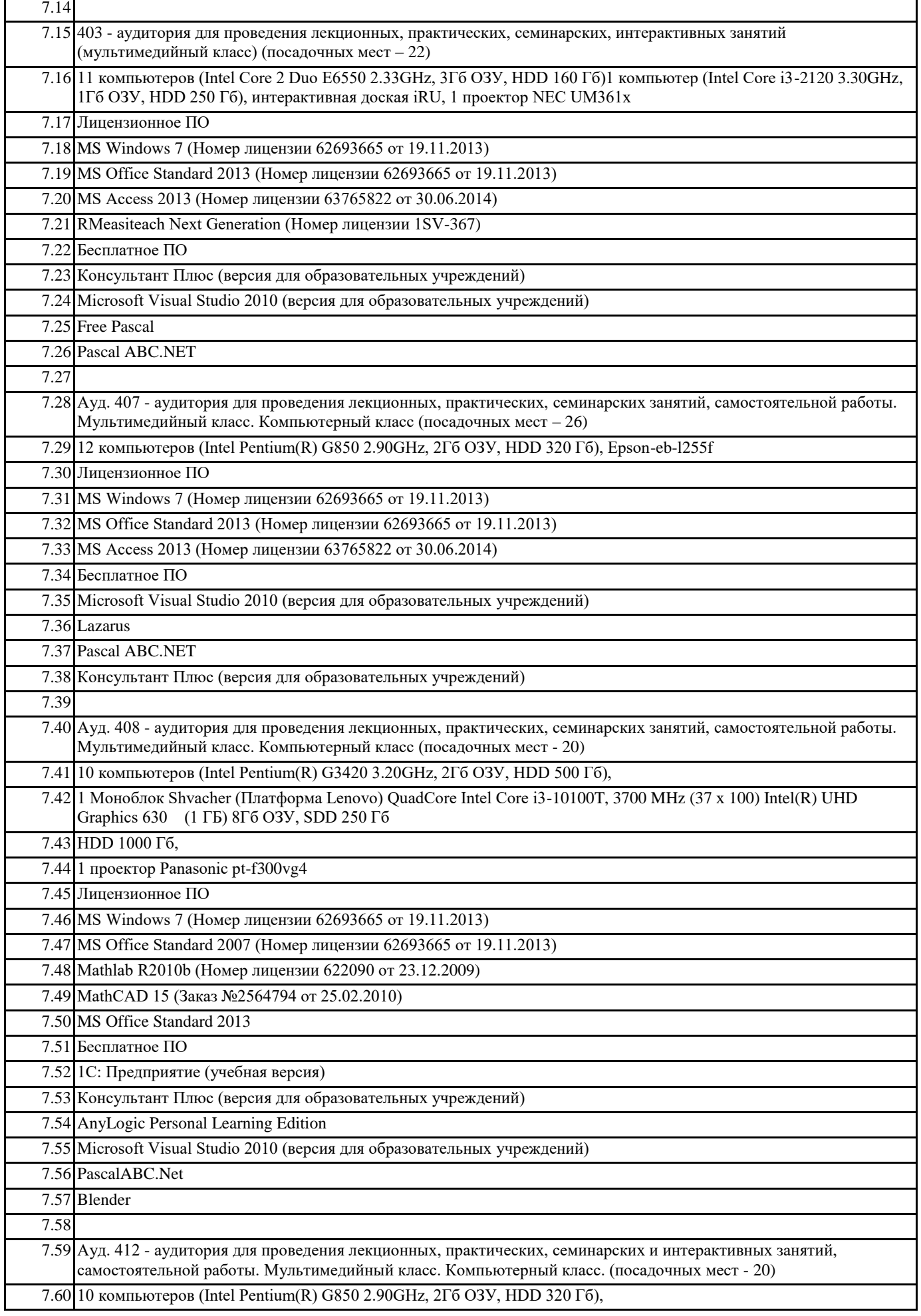

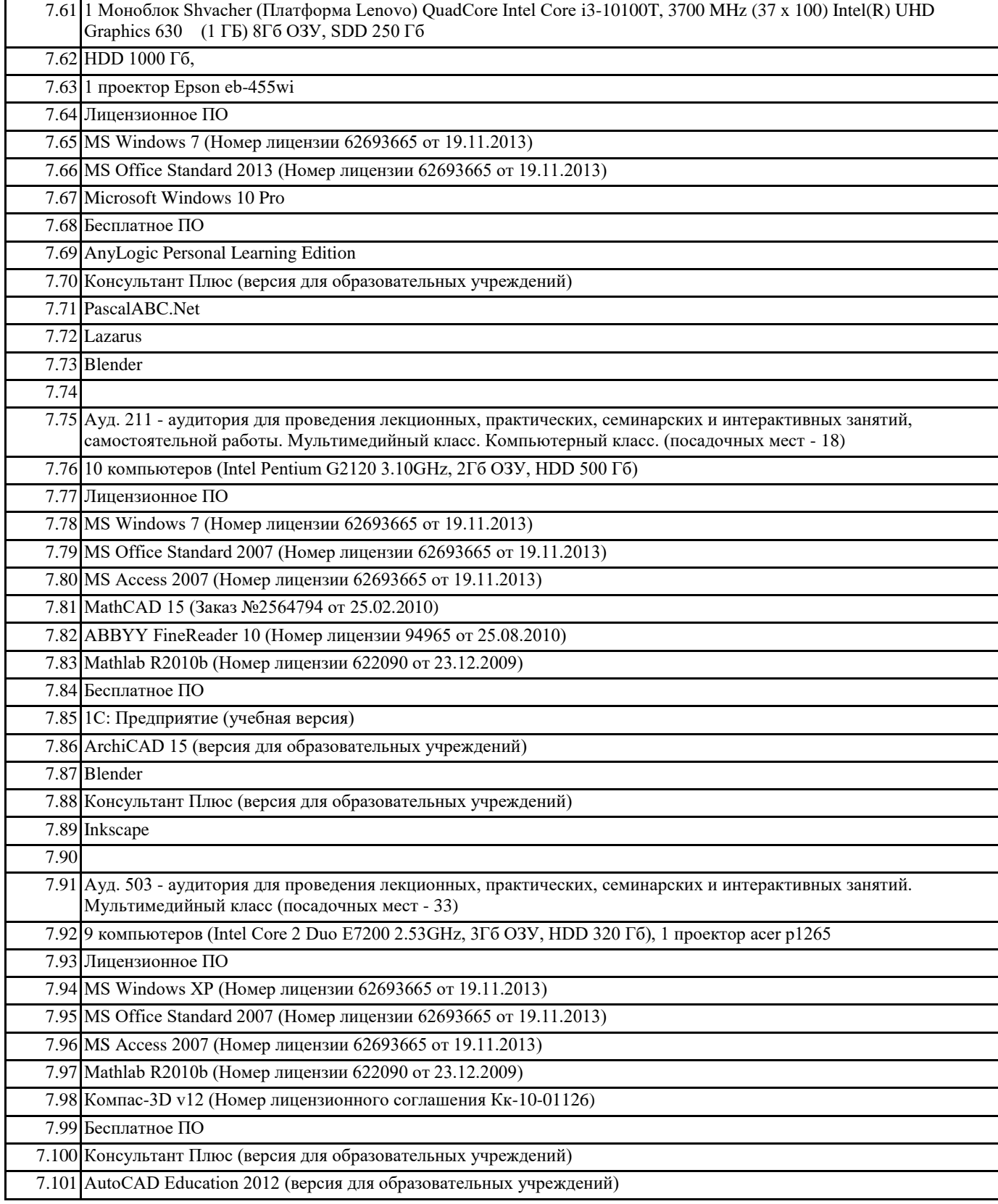

## **8. МЕТОДИЧЕСКИЕ УКАЗАНИЯ ДЛЯ ОБУЧАЮЩИХСЯ ПО ОСВОЕНИЮ ДИСЦИПЛИНЫ (МОДУЛЯ)**

В КУРСОВОЙ РАБОТЕ ДОЛЖНЫ БЫТЬ РЕШЕНЫ СЛЕДУЮЩИЕ ЗАДАЧИ:

1. Проведен этап формализации и математического моделирования

2. Разработана укрупненная блок-схема алгоритма

4. Проведено тестирование программного проекта в различных операционных системах

5. Создана инсталляционная версия приложения

6. Сформирована пояснительная записка

<sup>3.</sup> Разработан программный проект с использованием объектно-ориентированных сред программирования (Visual Studio, Delphi, Visual C++, С#,VB)

7. Создан электронный пакет (CD-ROM), содержащий пояснительную записку, инсталляционную версию разработанного приложения, руководство пользо-вателя или справочную службу, презентацию проекта, файл readme.txt – по-ясняющий процесс установки приложения

Программный проект должен осуществлять:

• ввод данных с клавиатуры и из файла

• вывод данных на экран, на принтер, в файл

• защита приложения от неквалифицированных действий пользователя

Пояснительная записка к курсовой работе ДОЛЖНА СОДЕРЖАТЬ:

1. Содержание с указанием страниц каждого параграфа

2. Введение (оценка актуальности проекта) (1-1.5 стр.)

3. Назначение и цели создания проекта (1-3 стр.)

4. Формализация задачи (обзор методов решения задачи, их сравнительный анализ, оценка оптимальности выбранного алгоритма) (7-10 стр.)

5. Укрупненная блок-схема алгоритма

6. Листинг программы с подробными комментариями (для каждой подпро-граммы указать ее назначение, описать входные и выходные параметры, указать ограничения на параметры)

7. Распечатка результатов работы приложения (файлы результатов и т.п.)

8. Распечатка руководства пользователя или файла-справки.

9. Заключение (характеристика программы, результаты проведения тестиро-вания, ее временные показатели, оценка

области применения) (1-2 стр.)

10. Список литературы.